# **Ограничение целостности в Oracle**

**Подготовил: слушатель группы 7342 ряд.Евдокимов В.А.**

#### **Целостность базы данных**

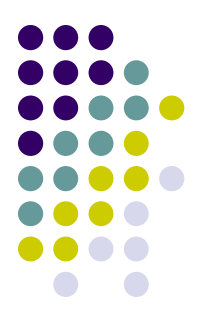

**Целостность базы данных** (DATABASE INTEGRITY) - соответствие информации в БД её структуре и правилам. Каждое правило, налагающее ограничение на состояние базы данных, называется ограничением целостности (integrity constraint).

Примеры ограничений:

- возраст сотрудника не может быть меньше 18 и больше 65 лет.
- каждый сотрудник имеет уникальный табельный номер.
- сотрудник обязан числиться в одном отделе.

#### **Работу системы по проверке ограничений**

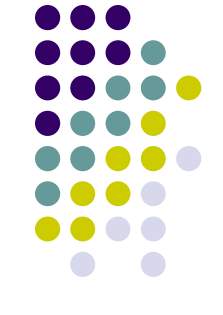

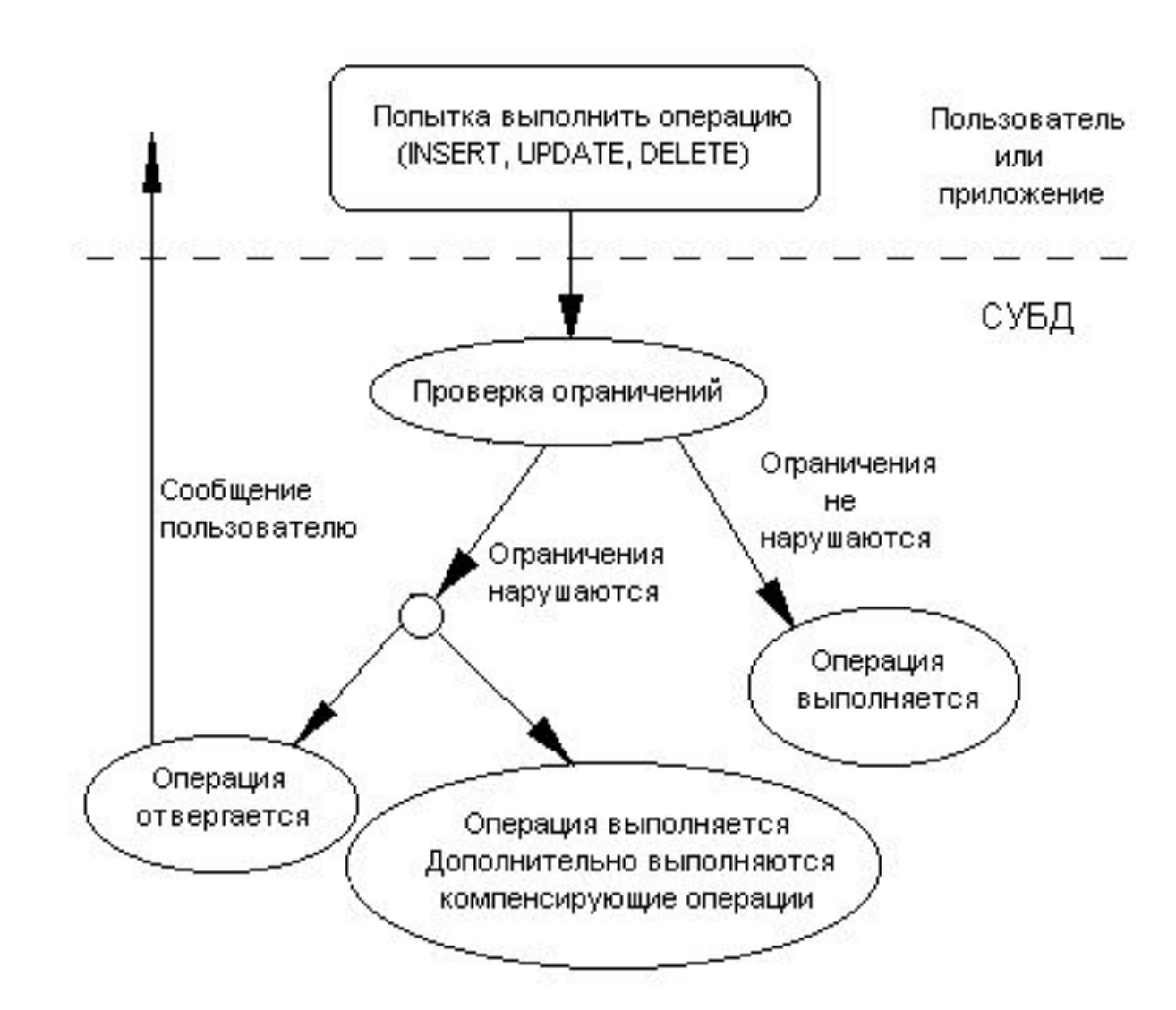

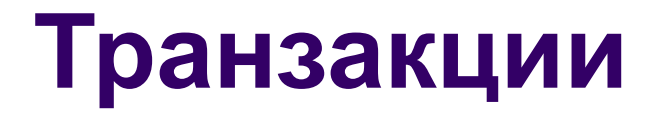

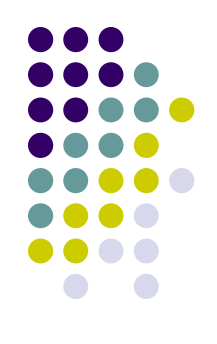

- Транзакция последовательность операций с данными, выполняющаяся как единое целое.
- Свойства:

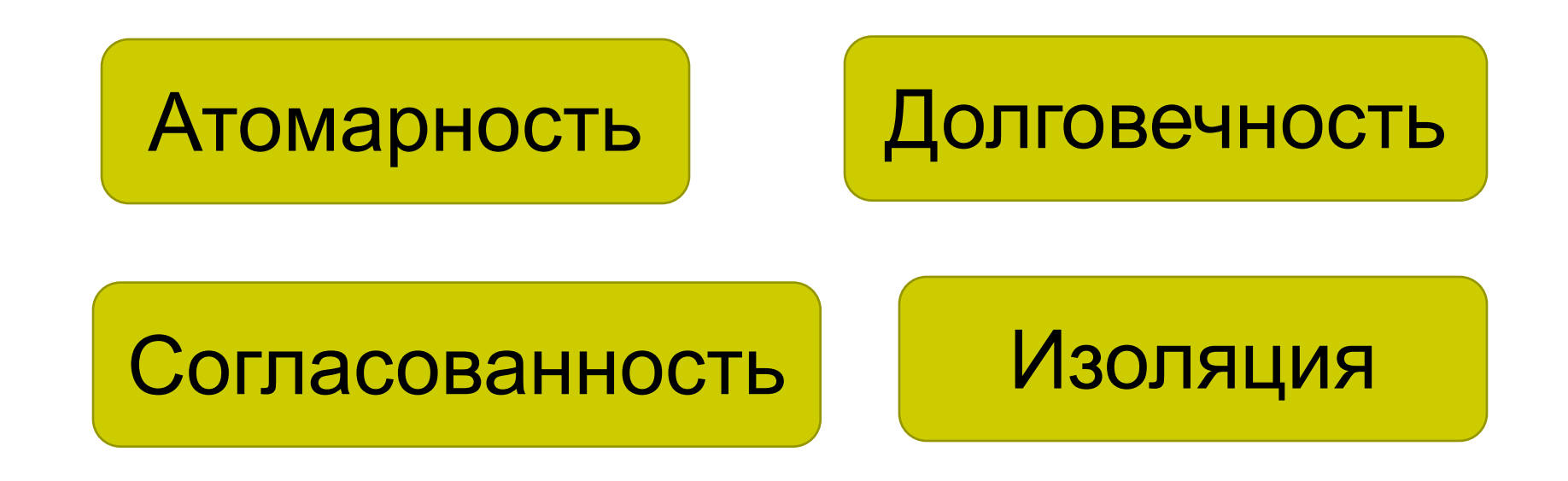

## **Команды управления транзакциями**

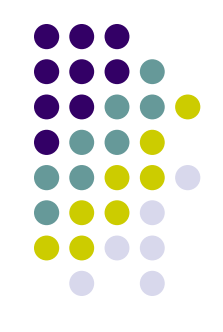

Транзакция начинается автоматически с момента присоединения пользователя к СУБД и продолжается, пока не произойдет одно из событий:

- $\bullet$ Подана команда COMMIT WORK (зафиксировать транзакцию).
- •Подана команда ROLLBACK WORK (откатить транзакцию).
- ●Произошло отсоединение пользователя от СУБД.
- •Произошел сбой системы.

## **Свойства и классификация ограничений целостности**

Ограничения целостности обладают следующими свойствами:

- навязывают правила на уровне таблицы,
- предотвращают удаления строк в случаях, если на эти строки в таблицы наложены ограничения,
- ограничения к таблице могут быть наложены на момент создания таблицы, а также после создания таблицы

ссификация **AU** 

#### По способам реализации

По времени проверки

По области действия

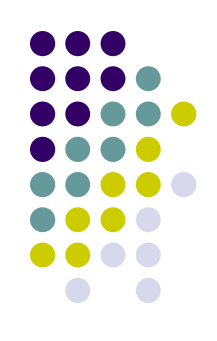

## **Классификация ограничений целостности**

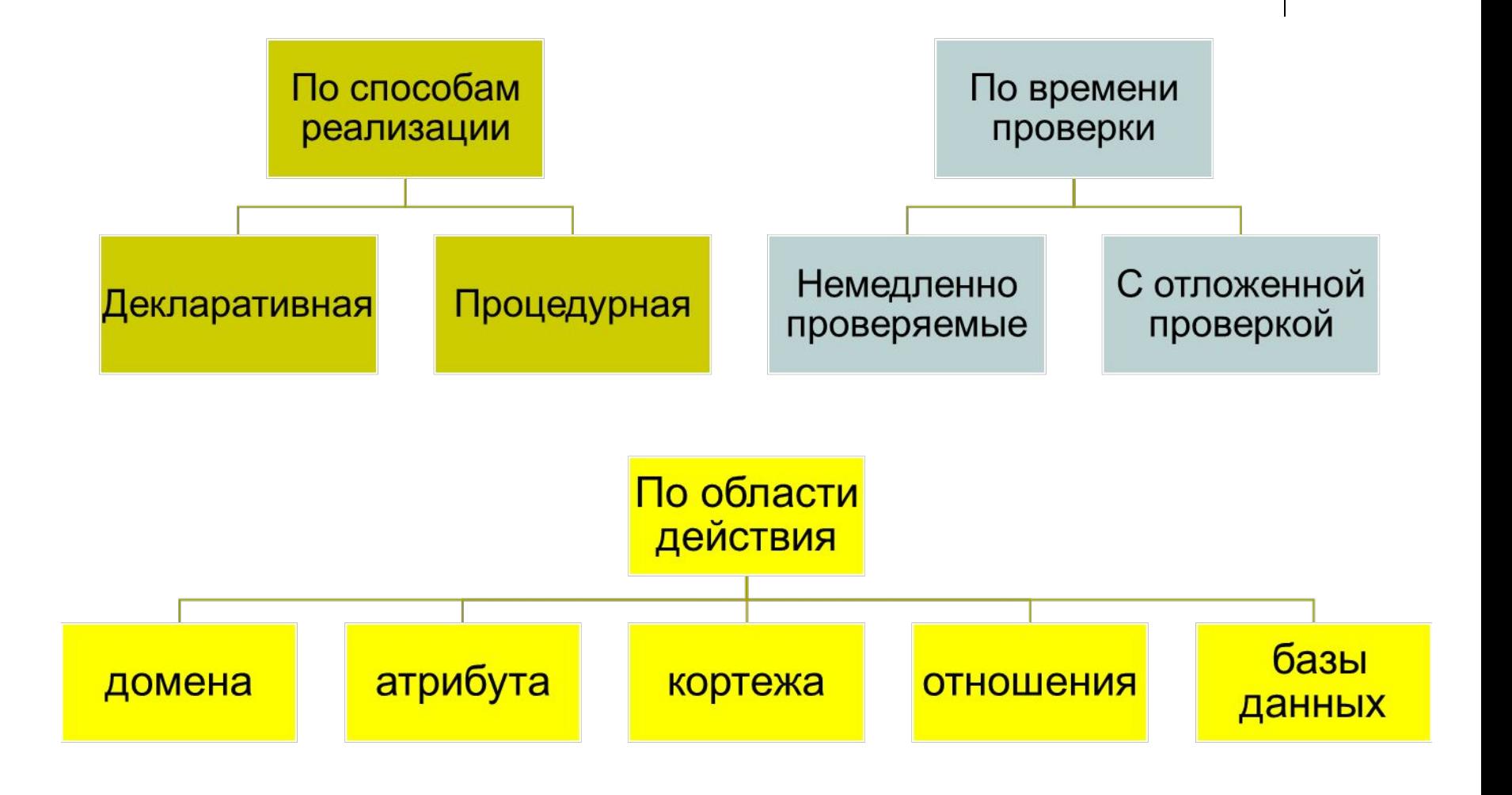

### **Задание декларативных ограничений**

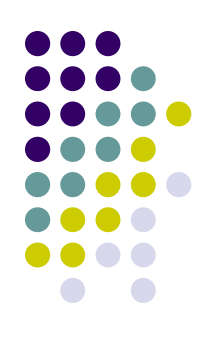

Стандарт SQL позволяет задавать декларативные ограничения следующими способами:

- •Как ограничения домена.
- •Как ограничения, входящие в определение таблицы.
- •Как ограничения, хранящиеся в базе данных в виде независимых утверждений (assertion).

#### **Способы определения**

**CONSTRAINT Имя ограничения]**

**{ PRIMARY KEY (Имя столбца, …)}**

**{UNIQUE (Имя столбца, …)}**

**{FOREIGN KEY (Имя столбца, …) REFERENCES Имя таблицы [(Имя столбца, ...)] [Ссылочная спецификация]}**

```
{Ограничение check } }
[Атрибуты ограничения]
```
**Ограничения столбца: [CONSTRAINT Имя ограничения]**

```
{ {NOT NULL}
    {PRIMARY KEY}
    {UNIQUE}
    {REFERENCES Имя таблицы [(Имя столбца)] [Ссылочная спецификация]}
    { Ограничение check } }
```
**Ссылочная спецификация:**

```
[MATCH {FULL | PARTIAL}]
[ON UPDATE {CASCADE | SET NULL | SET DEFAULT | NO ACTION}]
[ON DELETE {CASCADE | SET NULL | SET DEFAULT | NO ACTION}]
Атрибуты ограничения:
{DEFERRABLE [INITIALLY DEFERRED | INITIALLY IMMEDIATE]}
{NOT DEFERRABLE}
```
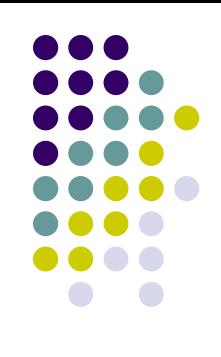

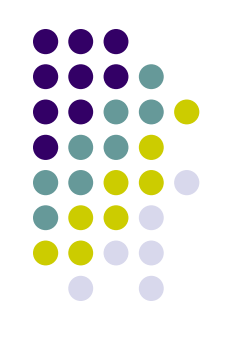

#### **Типы ограничений**

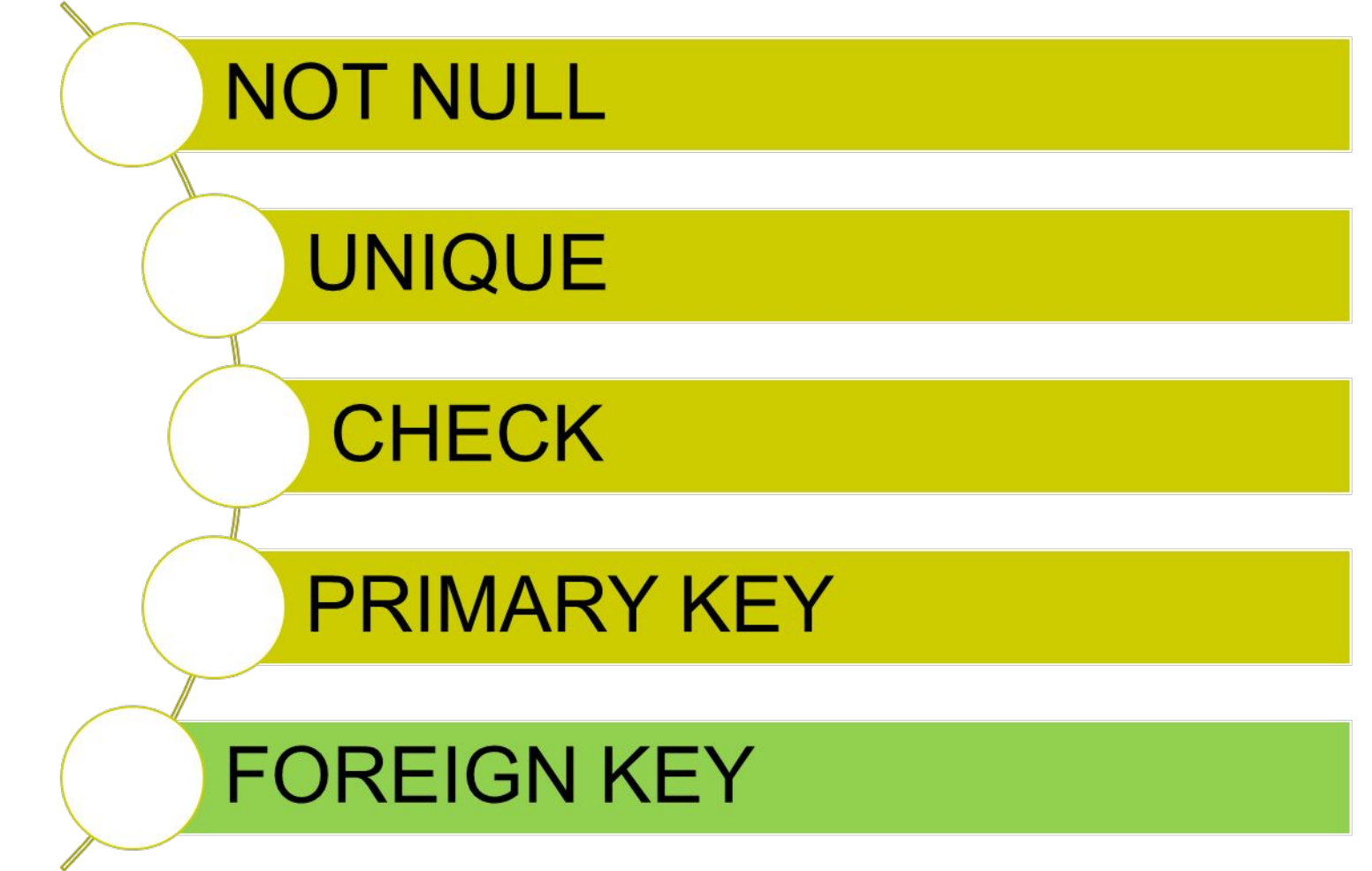

#### **NOT NULL**

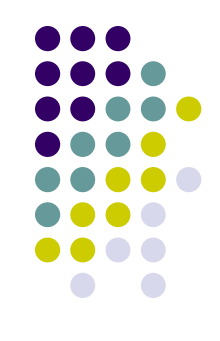

Ограничение NOT NULL используется для тех столбцов таблицы, которые требуют, чтобы значение было всегда. Таблица EMP:

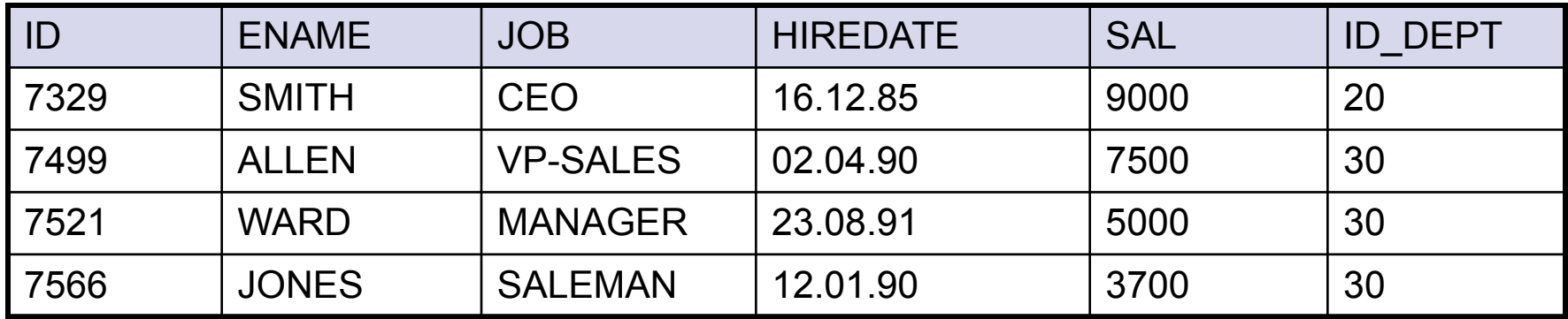

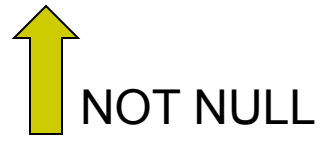

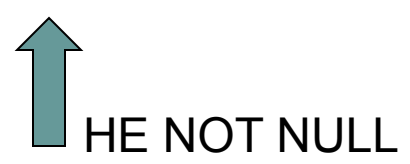

**Замечание**: NOT NULL можно лишь определить на уровне столбца

#### **Определение ограничения NOT NULL**

При создании таблицы:

```
CREATE TABLE EMP
(
ID number(20,0) primary key,
ENAME varchar (50) not null,
JOB varchar (50),
```
… );

На имеющуюся таблицу, :

```
ALTER TABLE EMP
MODIFY ENAME NOT NULL
```
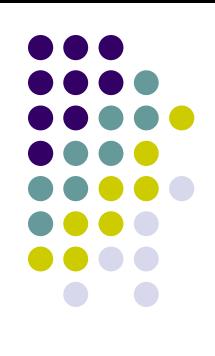

#### **UNIQUE**

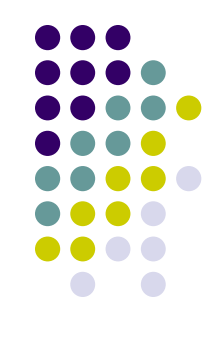

Ограничения UNIQUE проверяет столбец на уникальность строк.

Таблица DEPT:

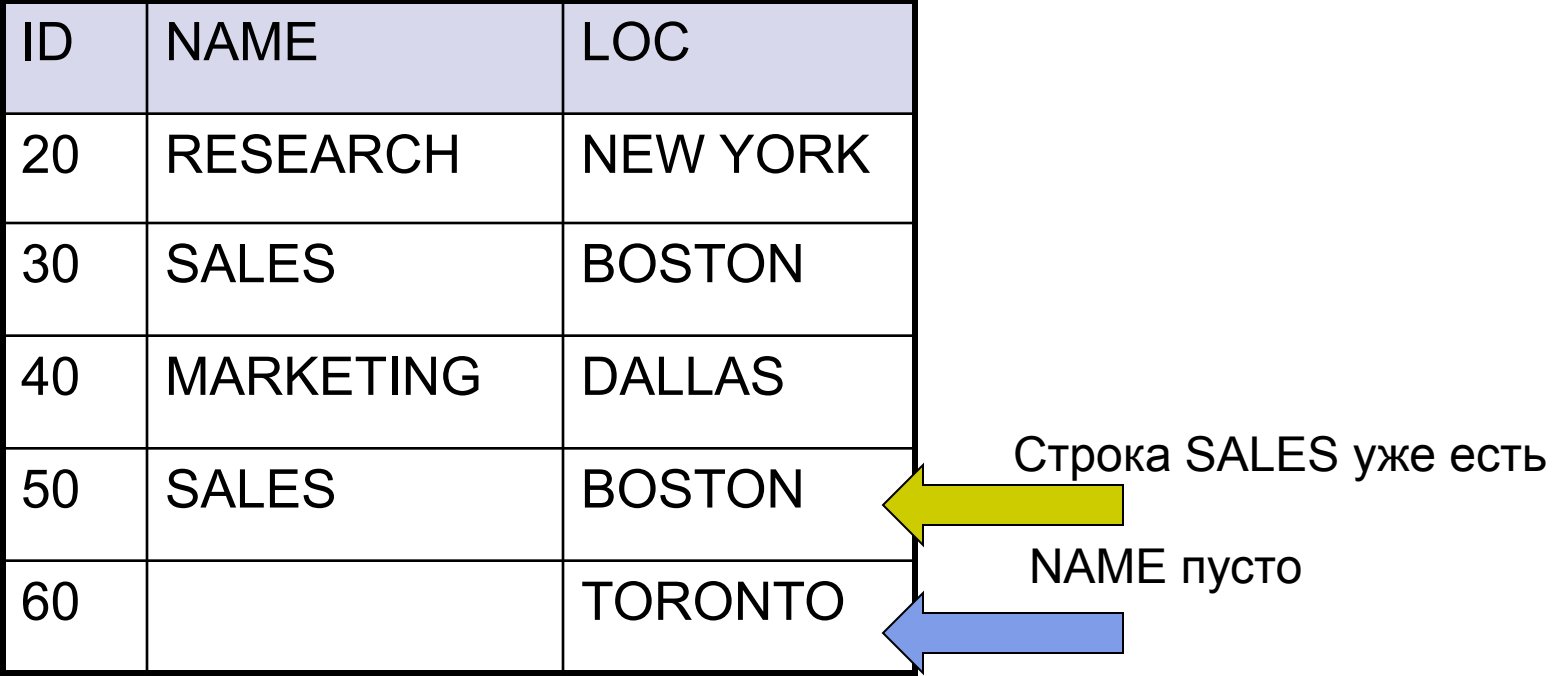

#### **Определение ограничения UNIQUE**

Пример при создании таблицы на уровне столбцов: CREATE TABLE DEPT (ID number(20, 0) primary key , **NAME varchar2 (50) UNIQUE,**

LOC varchar2 (50));

На уровне таблицы: CREATE TABLE DEPT (ID number(20, 0) primary key , NAME varchar2 (50), LOC varchar2 (50), **constraint my\_con\_uq UNIQUE(NAME)**);

На имеющуюся таблицу: ALTER TABLE DEPT **ADD CONSTRAINT con\_uq UNIQUE(NAME [, column\_name, ...])**

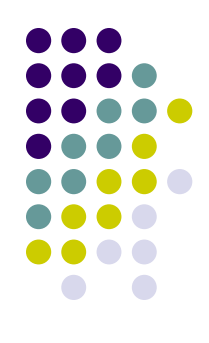

#### **PRIMARY KEY**

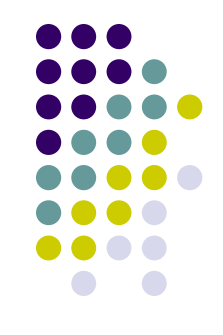

PRIMARY KEY используется для тех столбцов таблицы, которые позволяют идентифицировать каждую строку и гарантирует, что не будет повторяющихся.

#### **PRIMARY KEY = UNIQUE + NOT NULL**

Ограничение PRIMARY KEY обладает следующими свойствами:

- ❑ в одной таблице может быть только одно ограничение типа PRIMARY KEY
- ❑ ограничение проверяет строки на уникальность и на то, чтобы они не были NOT NULL
- ❑ оно может быть определенно, как на уровне столбца так и на уровне таблицы
- ❑ поиск по столбцу с ограничением PRIMARY KEY является быстрым поиском (так как по ним автоматически создается индекс)

#### **Определение ограничения PRIMARY KEY**

Пример при создании таблицы на уровне столбцов: CREATE TABLE DEPT **(ID number(20, 0) primary key ,** NAME varchar2 (50) UNIQUE, LOC varchar2 (50));

На уровне таблицы: CREATE TABLE DEPT (ID number(20, 0), NAME varchar2 (50) unique not null, LOC varchar2 (50) not null, **PRIMARY KEY(ID)**);

На имеющуюся таблицу: ALTER TABLE DEPT **ADD PRIMARY KEY (ID)**

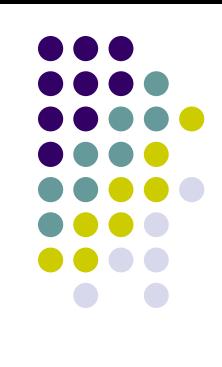

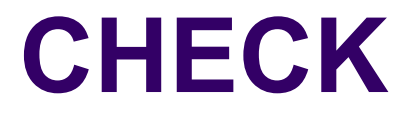

Ограничения CHECK позволяет ставить ограничение на значение столбцов.

Пример ограничения при создании таблицы: CREATE TABLE EMP

( ID number(20,0) primary key, ENAME varchar (50) not null, **SAL number CHECK(SAL >= 1000)**

… );

При этом система сама автоматически назначит имя нашему ограничению.

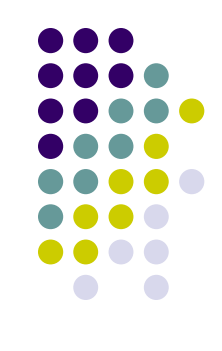

### **Определение ограничения CHECK**

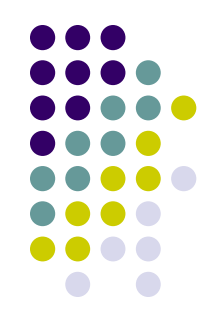

В этом случае мы сами явно задаем имя нашему ограничению:

CREATE TABLE EMP

( ID number(20,0) primary key,

ENAME varchar(50) not null,

SAL number,

**constraint con\_chk CHECK (SAL >= 1000),**

);

На имеющуюся таблицу:

ALTER TABLE EMP **ADD CONSTRAINT con\_chk CHECK (SAL>= 0);**

#### **Ссылочная целостность**

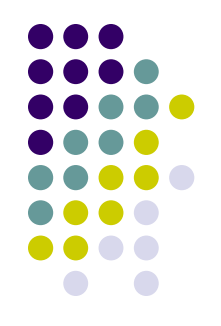

В базе существуют связи между таблицами, к примеру таблицы DEPT и EMP связаны через столбец ID\_DEPT. Это означает:

**·** все сотрудники распределены по имеющимся отделам,

**·** невозможно взять сотрудника, зарегистрировав его на несуществующий отдел,

**·** можно создать отдел, и в нем могут быть пока не зарегистрированные сотрудники,

· при увольнение сотрудника – просто удаляем запись про него

**·** при закрытие(удаление) отдела – сперва нужно проверить, нет ли сотрудников, работающих в нем. Если нет, то удаляем отдел, а если есть то:

а) не разрешать удаление этого отдела, пока есть хотя бы один сотрудник привязанный к этому отделу

б) удалить отдел и всех сотрудников, которые в нем зарегистрированы

в) удалить отдел, при этом сотрудником назначить пустой (null) отдел

#### **Интерпретация**

А теперь переведем верхнее сказанное на наш язык:

· каждой строки EMP должен быть определено поле ID\_DEPT, определенное в таблице DEPT в поле ID, или NULL,

- *·* невозможно INSERT INTO EMP указав значение ID\_DEPT, которое отсутствует в таблице DEPT в поле ID (за искл. NULL),
- · можно запустить INSERT INTO DEPT указав любое значение полю ID,
- · DELETE FROM EMP срабатывает успешно
- · при DELETE FROM DEPT WHERE ID=XXX если в EMP нет строк, у которых поле ID\_DEPT имеет значение XXX, то DELETE сработает, а если же есть хотя бы одна строка из EMP, у которой поле ID\_DEPT имеет значение XXX, то

а) DELETE не сработает, пока все строки из EMP, у которых поле ID<sup>'</sup> DEPT имеет значение XXX не будут удалены

б) сработает DELETE и автоматически запустится DELETE FROM EMP WHERE ID\_DEPT=XXX

в) сработает DELETE и автоматически запустится UPDATE EMP SET ID DEPT = NULL WHERE DEPTNO=XXX

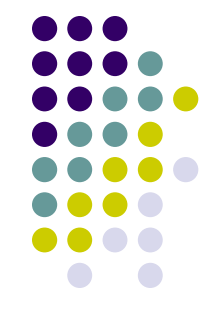

#### **Родительские и дочерние таблицы**

- Таблица EMP получается зависимой от DEPT.
- Таблицы, которые ссылаются на значения других таблиц называются дочерними, а те таблицы на значение, которых ссылаются называются родительскими.

EMP - дочерняя DEPT - родительская

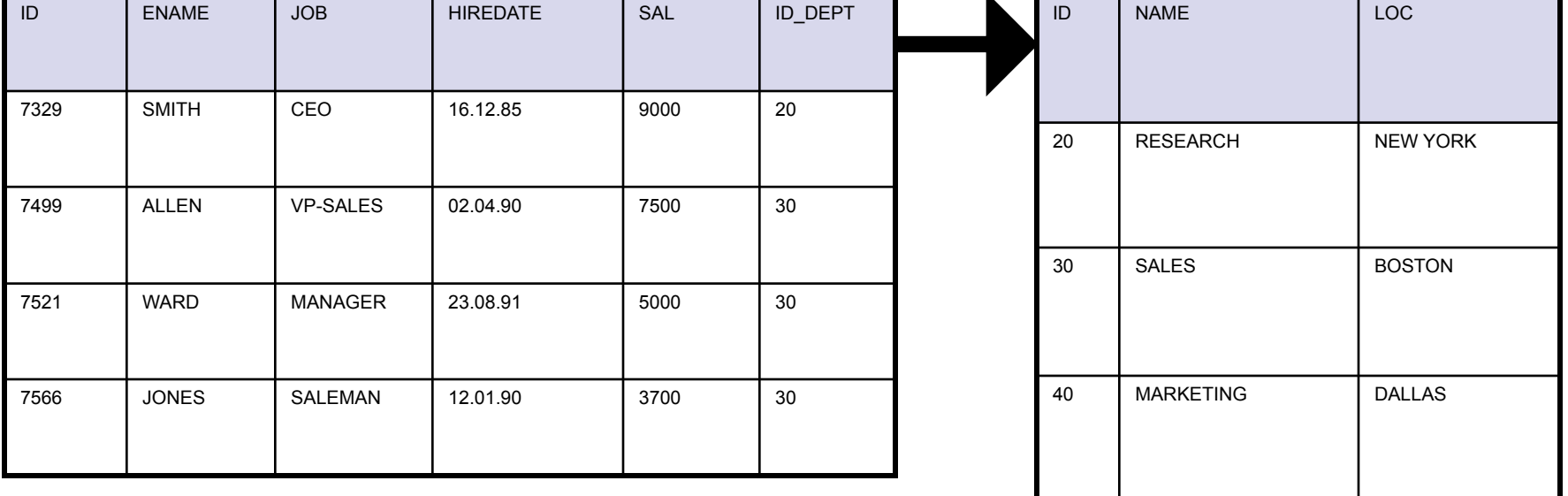

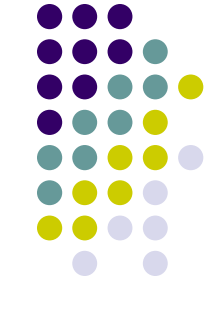

#### **FOREIGN KEY**

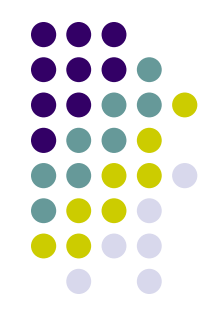

FOREIGN KEY - это ссылочное ограничение, устанавливается на дочерний таблицы, которое ссылается на столбец в родительской таблице. Свойства:

- FOREIGN KEY может принимать значение из родительского столбца или NULL
- · родительский столбец должен иметь ограничение PRIMARY KEY или UNIQUE.

Назначать FOREIGN KEY можно как на уровне таблице, так и на уровне столбца. Пример определения:

СREATE TABLE EMP (ID number(20,0) primary key, ENAME varchar(50) not null, SAL number(10) check(SAL >= 1000), ID\_DEPT number not null **REFERENCES DEPT(ID) [NULL | ON DELETE CASCADE | ON DELETE SET NULL],** );

#### **Определение ограничения FOREIGN KEY**

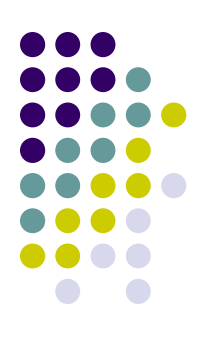

СREATE TABLE EMP (ID number(20,0) primary key, ENAME varchar(50) not null, SAL number(10) check(SAL >= 1000), ID\_DEPT number not null **CONSTAINT dept\_fkey FOREIGN KEY (ID\_DEPT) REFERENCES DEPT(ID) [NULL | ON DELETE CASCADE | ON DELETE SET NULL], );**

**NULL** - это значение по умолчанию, то есть при удаление родительской записи, удаление разрешается только если нет дочерних записей ссылающихся на родительскую запись,

**ON DELETE CASCADE** - при удаление родительской записи автоматически удаляются все дочерние записи,

**ON DELETE SET NULL** - при удаление родительской записи, автоматически все дочерние записи обновляются на значение NULL.

#### **Управление ограничениями**

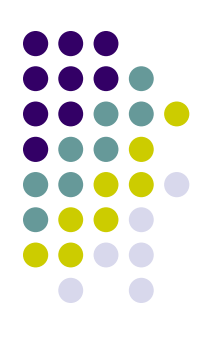

Для добавление ограничений к уже созданной таблице используется синтаксис:

**ALTER TABLE table\_name ADD [CONSTRAINT constraint\_name] type (column);**

Для удаление ограничений используется синтаксис:

**ALTER TABLE table\_name DROP PRIMARY KEY | UNIQUE (column) | CONSTRAINT constraint\_name [CASCADE]**

Для просмотра всех имеющихся ограничений, используется представление **USER\_CONSTRAINTS:**

**SELECT \* FROM USER\_CONSTRAINTS**

#### Список литературы:

- http://www.sql.az/
- http://oracle.bulldogss.com/
- http://citforum.ru/
- http://oarcle.livejournal.com/
- http://www.ngpedia.ru/

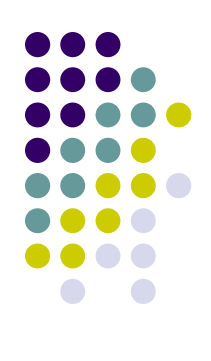